#### Lambda and "Functional" Programming June 28, 2017

## Reading Quiz

#### What is "Lambda" in Java 8?

A. A set of removals and changes to core libraries introduced in Java 8?

B. Support for new 64 bit operations

C. Convenient syntax for describing code / functionality

D. Enhanced support for type inference

## What is Lambda for?

A. To make types less tedious to deal with in Java

- B. To make it less tedious to specify functionality thats unattached to data.
- C. To improve garbage collection pauses
- D. To enable multiple class inheritance

Which is an example of using Lambda syntax in Java?

A. Lambda myLambo = new Lambda().stream(a, b);

- B. (a, b)  $\rightarrow$  {/\* some code \*/}
- C. void  $(\wedge$ myLambo) $(a, b)$ ;
- D. function  $(a, b)$  { return  $a + b$ ; }

#### What does the below refer to?

#### StringImprovements::makeItCute

A. The "makeItCute" method on the StringImprovements class

B. The "makeItCute" property on the StringImprovements class

C. The "makeItCute" argument to the StringImprovements **constructor** 

D. The "makeItCute" subclass of the StringImprovements class

## What is the result?

 $E$ .  $\odot$   $\odot$   $\odot$   $\odot$ 

 $A.$  " $\odot$ "  $B.$  " $\delta$ "  $C.$  " $S_2$  $C$ " D. " 50 30 50 9" String[] input =  $\{\mathbf{``S''}, \mathbf{``S''}\};$ List<String> popQuiz = Arrays.asList(input); String result =  $popQuiz.stream()$ .map( $(x) \rightarrow$  {return  $x + "$  ",}) .collect(Collectors.joining("  $\bullet$ ")); System.out.println(result);

### Done!

## The Plan

- Homework 3: Questions and Answers
- Homework 4 and Midterm
- Coding / productivity / setup bootcamp?
- Results of "hows it going" quiz
- Lambdas
- New and improved in class programming

## Checking in Results

#### How do you find the pace of class?

A. Too slow: 38%

B. Just right: 54%

C. Too fast: 8%

# Me Laptop Coding?

A. More: 54%

- B. Just right: 15%
- C. Less: 31%
- D. Please please stop: 0%

#### Homeworks

A. Too easy: 23%

B. Just right: 69%

C. Too hard: 8%

# Coding in Groups

A. Helpful: 23%

- B. More time covering existing material: 46%
- C. More time covering new material: 31%

Why Lambda (ie OOP isn't all its cracked up to be)

## Whats the Problem(s)

- OOP Difficulties:
	- **One-off (Singleton) Functionality** Do I want to add one-offs in my taxonomy system

#### • **Generalization**

Functionality as a variable (do "something", and then X)

#### • **Composition**

Given a methods that do X and Y, how to build a method that does X and Y

#### • **Predictability**

OOP encapsulation makes things unpredictable

• Lambda tries to solve all these problems...

### OOP Problems: Singleton Functionality

- OOP is functionality and data
	- ie functionality that acts on state
- Where to put functionality w/o state?
	- Static methods, attached to classes
	- What are we "classifying"?
	- Some kind of mismatch...

#### OOP Problems: Generalization

- Functionality as a variable
- Examples:
	- Filter items from a collection meeting criteria X
	- When this slow IO operation finishes, do X
	- Perform X operations at the same time, then continue
	- Do X when a user does Y

### OOP Problems: Composition

- Assume we have 26 useful methods  $(A...Z)$
- How to build methods that do 2 of these? 2^25 new static methods?
- Three of these? !3 new static methods?!

### OOP Problems: Predictability

- Encapsulation means hiding state
- Hiding state means output of methods is unpredictable
- Unpredictability makes "correctness" difficult

## Difficult.java ->

## What is the result?

// adder is type DifficultAddition System.out.print(adder.add(4));

A. 0

B. 4

C.16

 public static class DifficultAddition { private Integer priorValue =  $0$ ; public Integer add(Integer someInteger) { Integer newInteger = priorValue + someInteger; this.priorValue = newInteger; return newInteger; } }

D. 64

Easy.java ->

## What is the result?

System.out.print(EasyAddition.add(4, 0));

A. 0 B. 4 C.16 public static class EasyAddition { public static Integer add(Integer someInteger, Integer anotherInteger) { Integer newInteger = someInteger + anotherInteger; return newInteger; } }

D. 64

## Other Functional Benefits

- Performance (sometimes)
- Parallel correctness
- Less typing / cruft

### Lambda as a Solution

#### Lambda: The Solution to Java's OO Woes

- Short hand for two things:
	- (...args) -> {code} for declaring Function instances
	- <Class>::<Method> for referring to existing static methods
- Recall the long way...

#### FileFilter.java ->

NestedTypes.java ->

## Lambda is "just" Shorthand

- java.util.function.\*
- A bunch of interfaces that look like "Laterable"
- And short hand syntax for creating instances
- [https://docs.oracle.com/javase/8/docs/api/java/util/](https://docs.oracle.com/javase/8/docs/api/java/util/function/package-summary.html) [function/package-summary.html](https://docs.oracle.com/javase/8/docs/api/java/util/function/package-summary.html)

#### Lambda.java ->

## Where is this useful?

- Callbacks (when something happens **in the future**, do X)
- Aggregating other functionality
- One-off functions, ex:
	- comparing items
	- collection filtering
	- collection mapping

## Collections in Java8

- Collection Interface ("act on a bunch of things")
- Stream Interface ("apply lambdas to the collection")
	- Stream::forEach
	- Stream::map
	- Stream::filter
	- Stream::reduce
- Collectors ("give me a new object back")

LambdaFilters.java ->

LambdaMap.java->

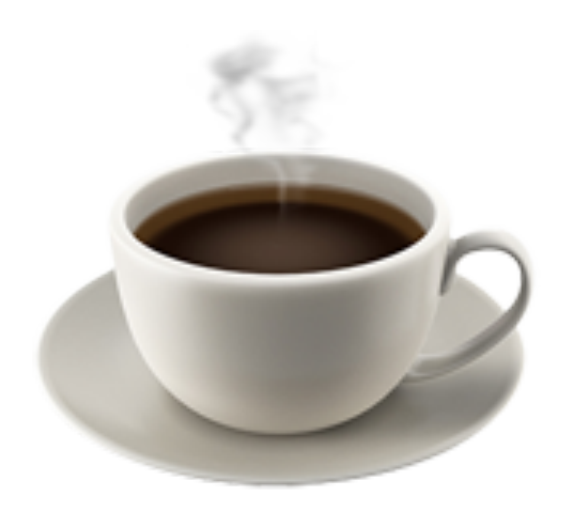

# Programming Task

- Create a command line program that works like "tree"
- Should accept two commands
	- -f <term>: filter the list only show paths that include the string "term"
	- -r <from> <to>: rewrite the list alter the names of the printed set, replacing instances of <from> to <to>

## Steps

1. Create a class called "FileTree"

1.1.Constructor takes a File instance

1.2. public ArrayList<String> toTree()

1.3.Uses recursion and a static method

2. In your main function, create the above class, and then use lambdas to apply the other functionality